Министерство науки и высшего образования Российской Федерации

Федеральное государственное бюджетное образовательное учреждение высшего образования «Комсомольский-на-Амуре государственный университет»

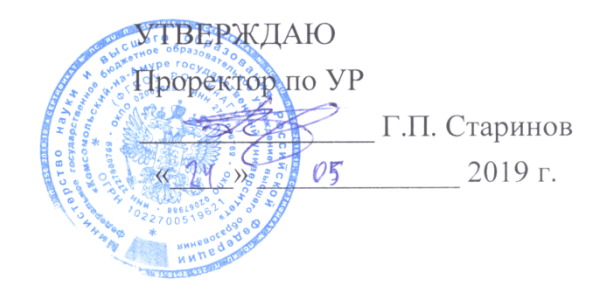

## РАБОЧАЯ ПРОГРАММА ДИСЦИПЛИНЫ

#### Инструменты подготовки ресурсов приложений

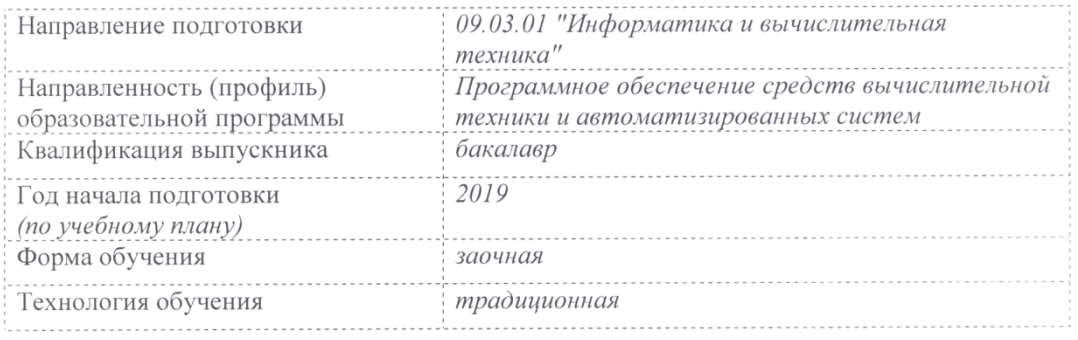

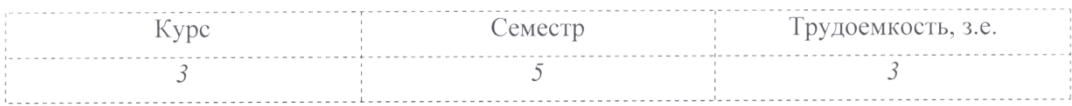

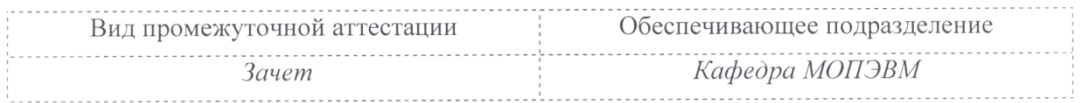

Комсомольск-на-Амуре 2019

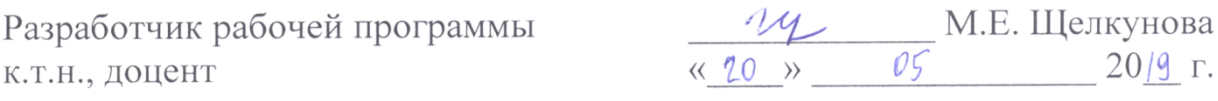

СОГЛАСОВАНО

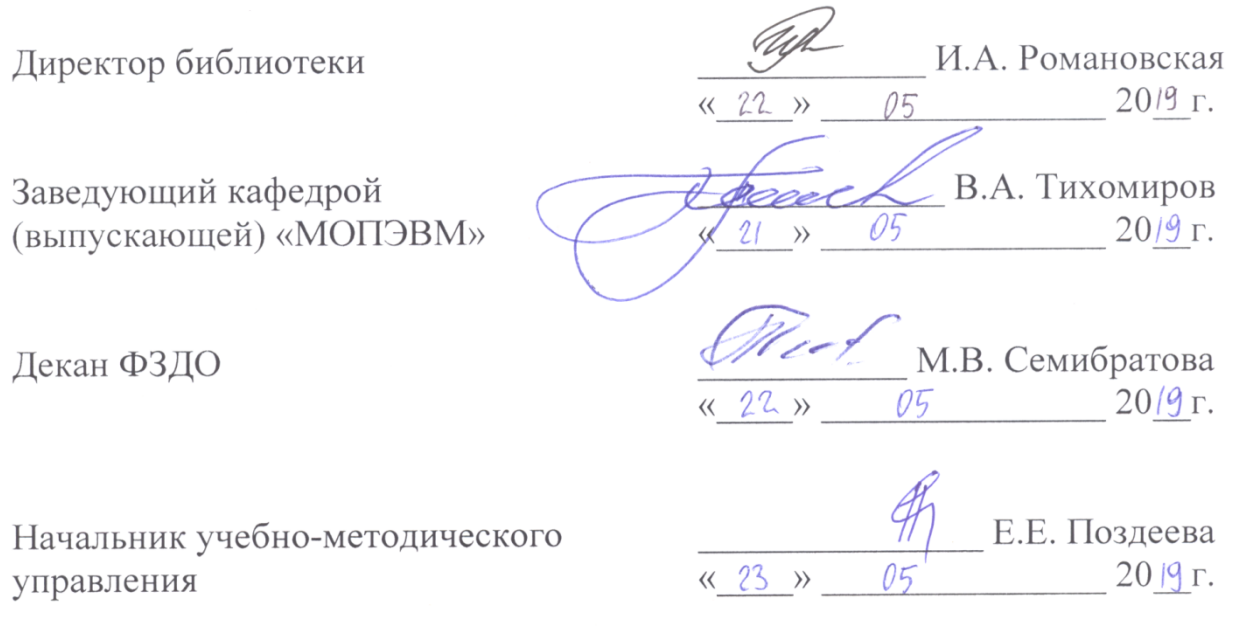

 $\overline{c}$ 

## **1 Общие положения**

Рабочая программа дисциплины «Инструменты подготовки ресурсов приложений» составлена в соответствии с требованиями федерального государственного образовательного стандарта, утвержденного приказом Министерства образования и науки Российской Федерации №929 19.09.2017, и основной профессиональной образовательной программы «Программное обеспечение средств вычислительной техники и автоматизированных систем» по направлению подготовки 09.03.01 "Информатика и вычислительная техника".

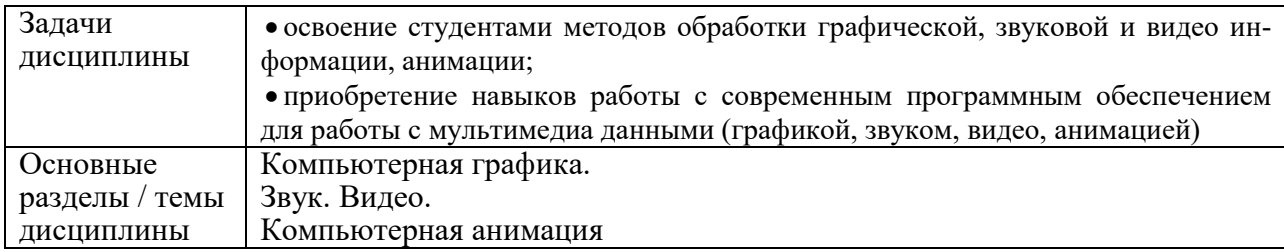

## **2 Перечень планируемых результатов обучения по дисциплине (модулю), соотнесенных с индикаторами достижения компетенций**

Процесс изучения дисциплины «Инструменты подготовки ресурсов приложений» направлен на формирование следующих компетенций в соответствии с ФГОС ВО и основной образовательной программой (таблица 1):

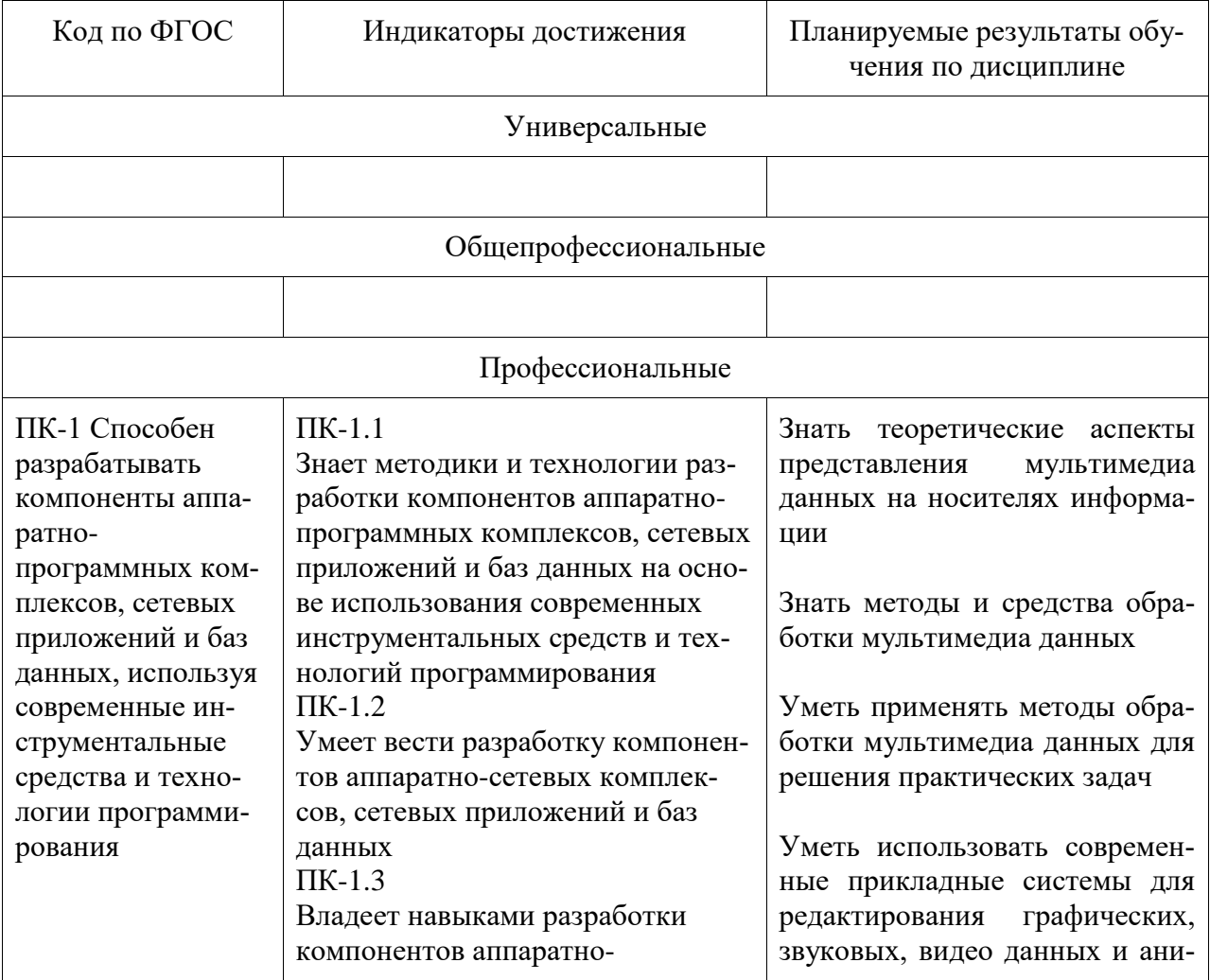

Таблица 1 – Компетенции и индикаторы их достижения

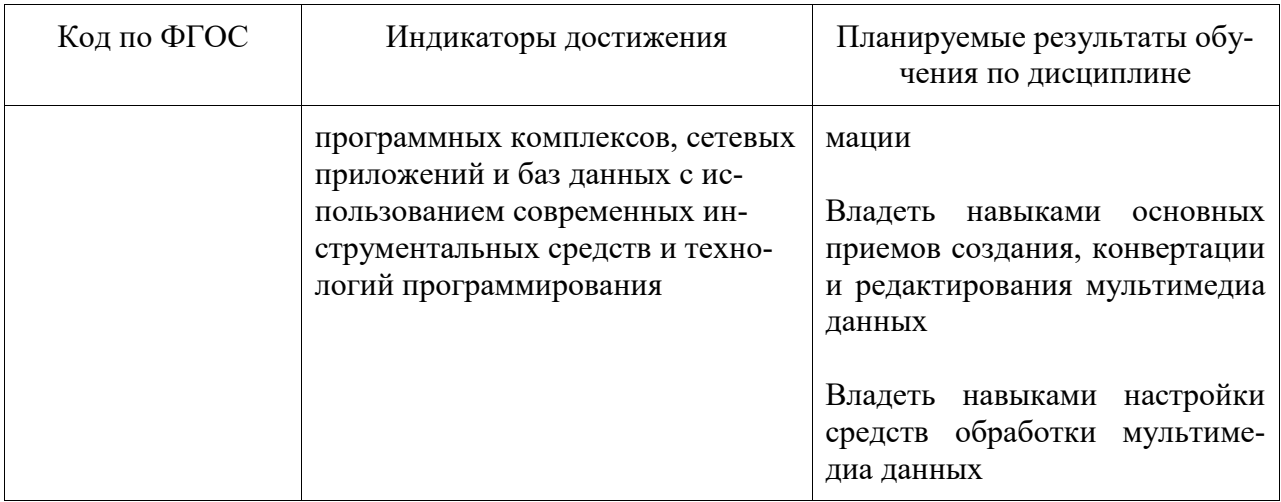

## **3 Место дисциплины (модуля) в структуре образовательной программы**

Дисциплина «Инструменты подготовки ресурсов приложений» изучается на 3 курсе(ах) в 5 семестре(ах).

Дисциплина входит в состав блока 1 «Дисциплины (модули)» и относится к части, формируемой участниками образовательных отношений.

Для освоения дисциплины необходимы знания, умения, навыки, сформированные в процессе изучения практики «Учебная практика (ознакомительная практика)».

Знания, умения и навыки, сформированные при изучении дисциплины «Инструменты подготовки ресурсов приложений», будут востребованы при изучении последующих дисциплин:

- Сети и телекоммуникации
- Проектирование баз данных
- Технологии разработки программного обеспечения // Технология коллективной разработки программного обеспечения
- Логическое программирование
- Проектирование программных средств
- Параллельное программирование
- Компьютерная графика
- Программирование мобильных устройств
- Программирование в 1С:
- Разработка интерфейса пользователя // Человеко-машинное взаимодействие
- Технологии разработки сайтов
- Комплексный проект
- Производственная практика (преддипломная практика)

Дисциплина «Инструменты подготовки ресурсов приложений» в рамках воспитательной работы направлена на формирование у обучающихся умения самостоятельно мыслить, развивает профессиональные умения.

## **4 Объем дисциплины (модуля) в зачетных единицах с указанием количества академических часов, выделенных на контактную работу обучающихся с преподавателем (по видам учебных занятий) и на самостоятельную работу обучающихся**

Общая трудоемкость (объем) дисциплины составляет 3 з.е., 108 акад. час. Распределение объема дисциплины (модуля) по видам учебных занятий представ-

## Таблица 2 - Объем дисциплины (модуля) по видам учебных занятий

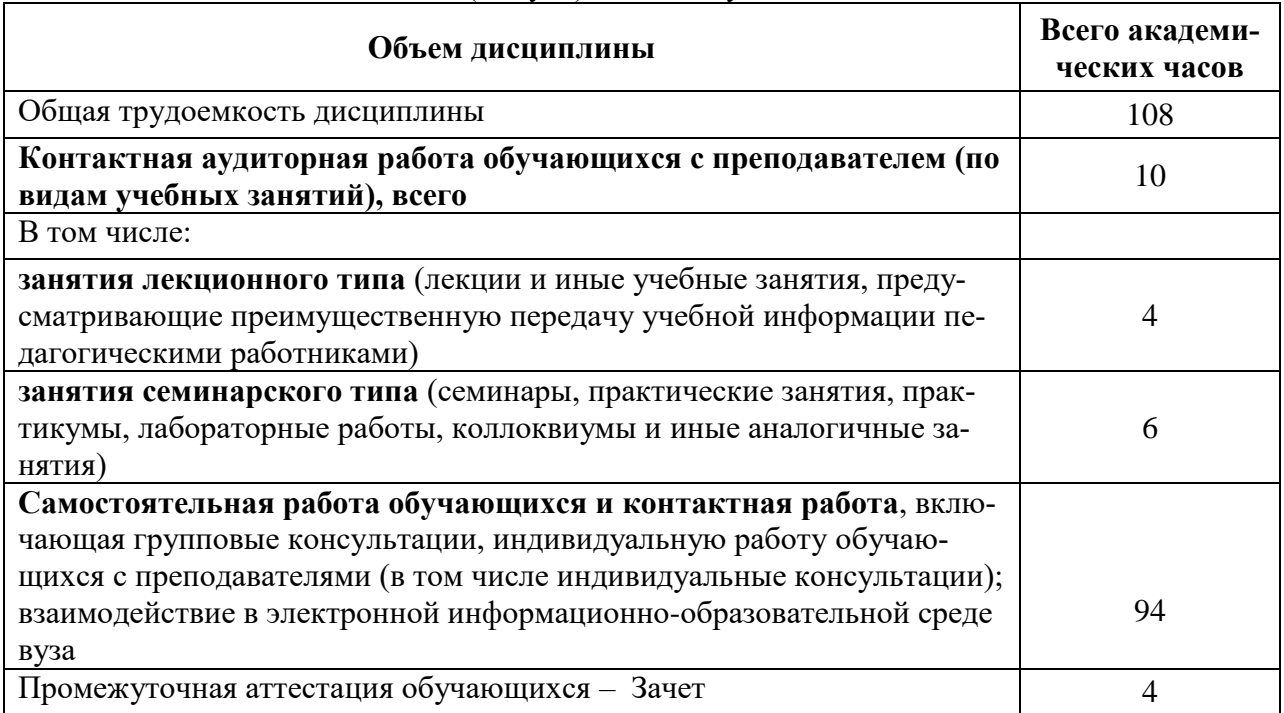

## 5 Содержание дисциплины (модуля), структурированное по темам (разделам) с указанием отведенного на них количества академических часов и видов учебной работы

Таблица 3 – Структура и содержание дисциплины (модуля)

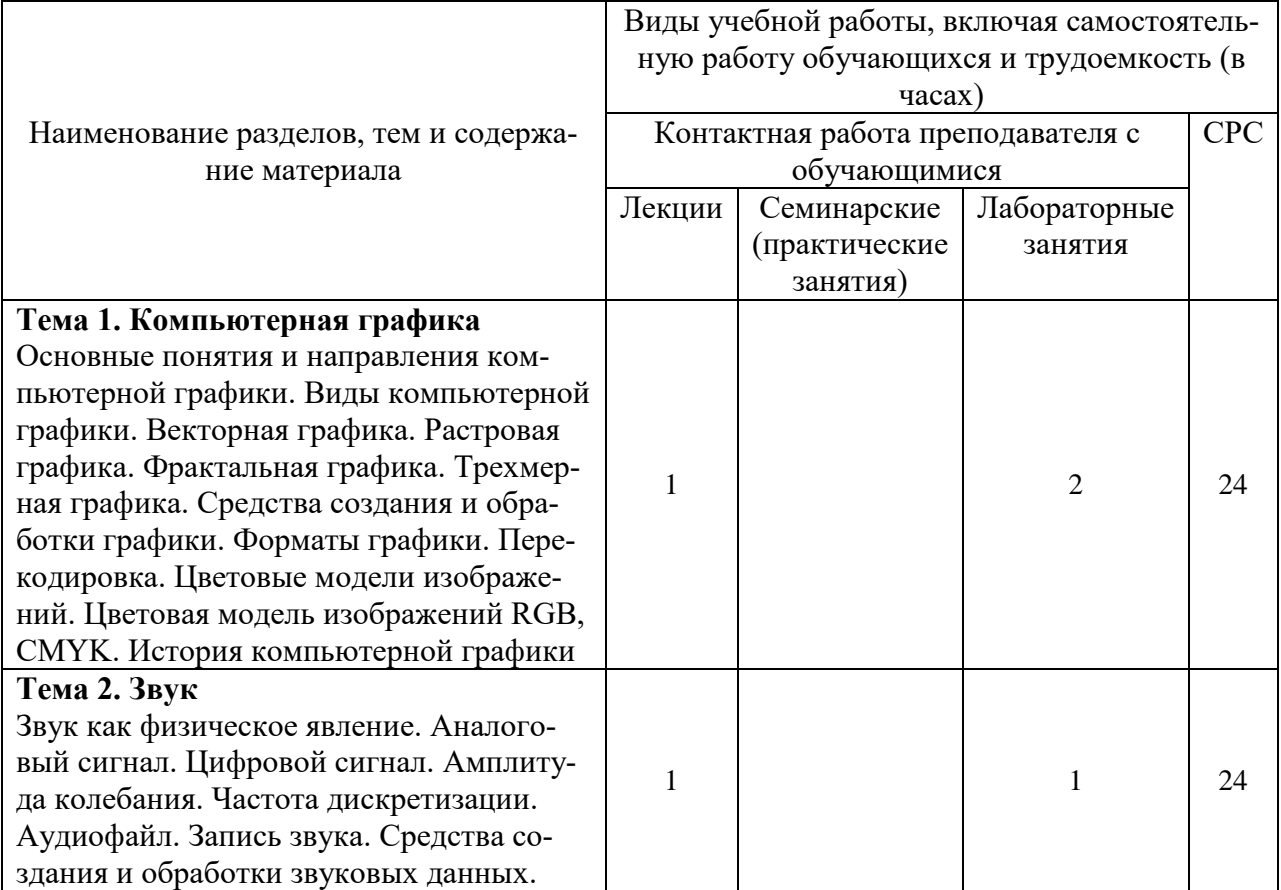

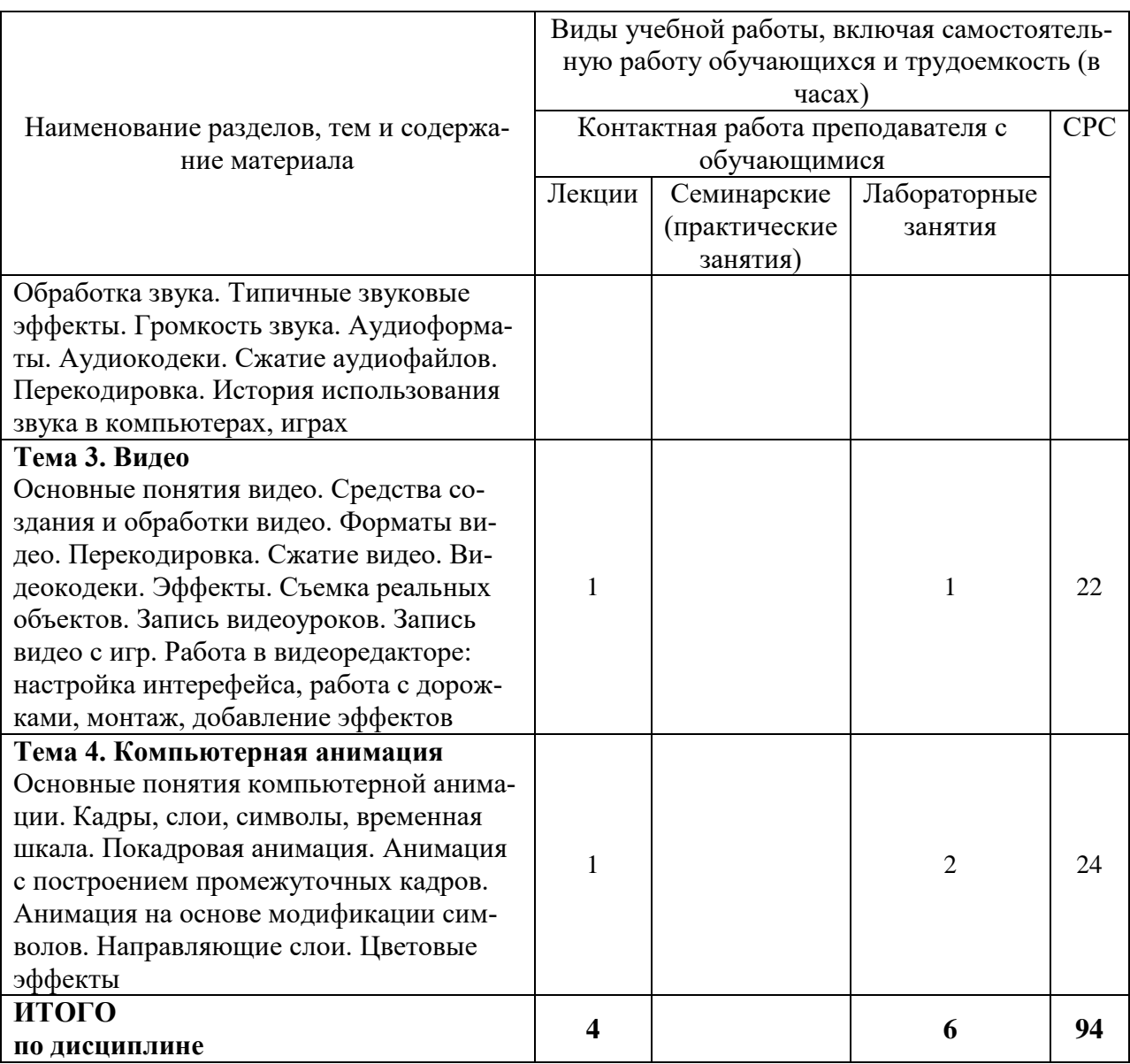

## **6 Внеаудиторная самостоятельная работа обучающихся по дисциплине (модулю)**

При планировании самостоятельной работы студенту рекомендуется руководствоваться следующим распределением часов на самостоятельную работу (таблица 4):

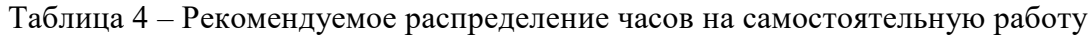

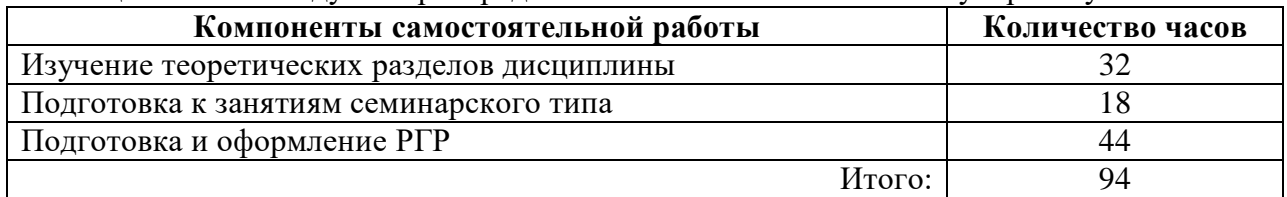

## **7 Оценочные средства для проведения текущего контроля и промежуточной аттестации обучающихся по дисциплине (модулю)**

Таблица 5 – Паспорт фонда оценочных средств

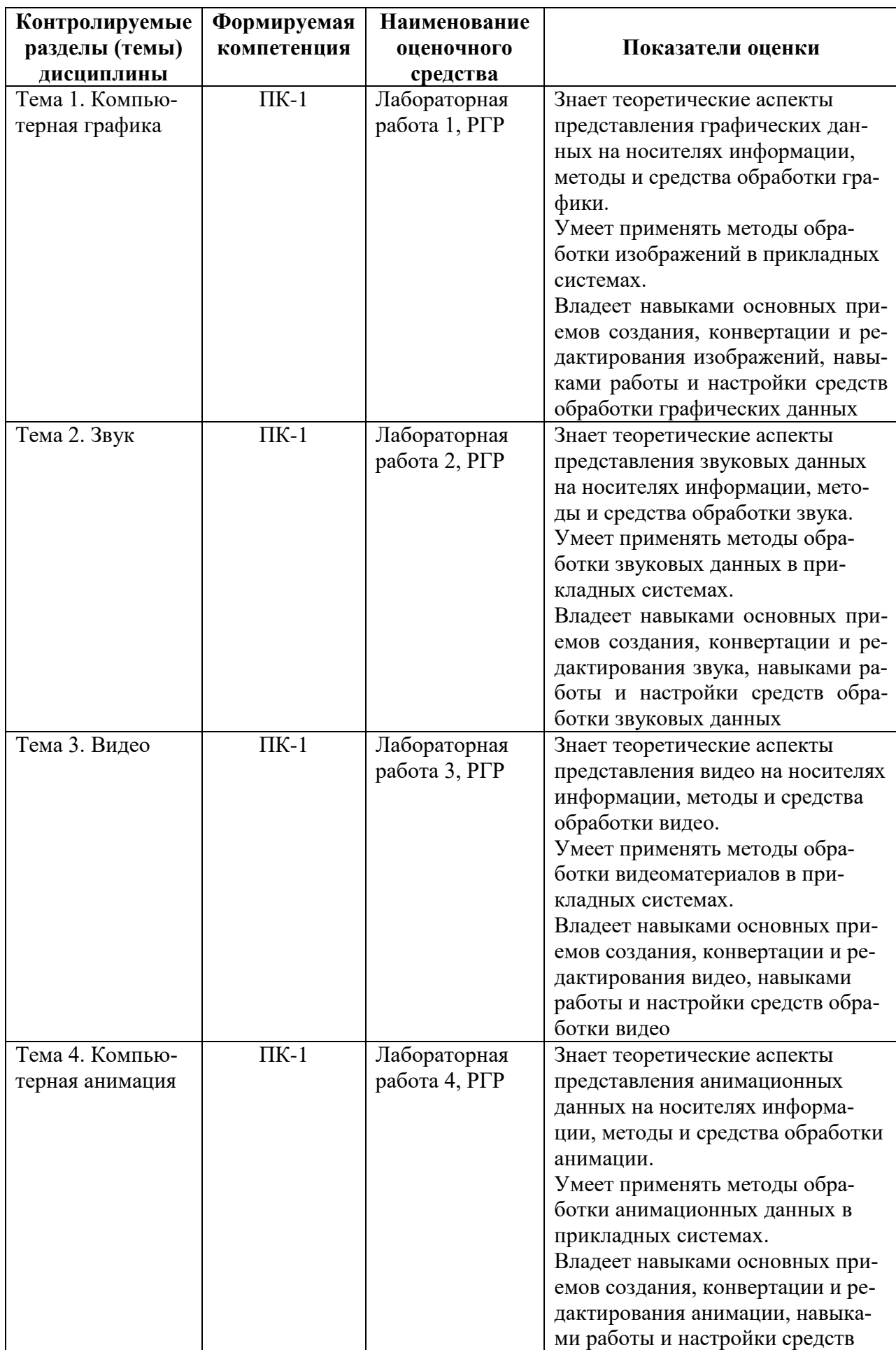

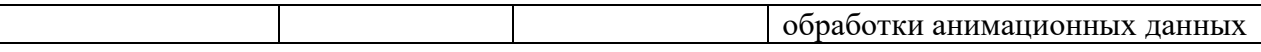

Методические материалы, определяющие процедуры оценивания знаний, умений, навыков и (или) опыта деятельности, представлены в виде технологической карты дисциплины (таблица 6).

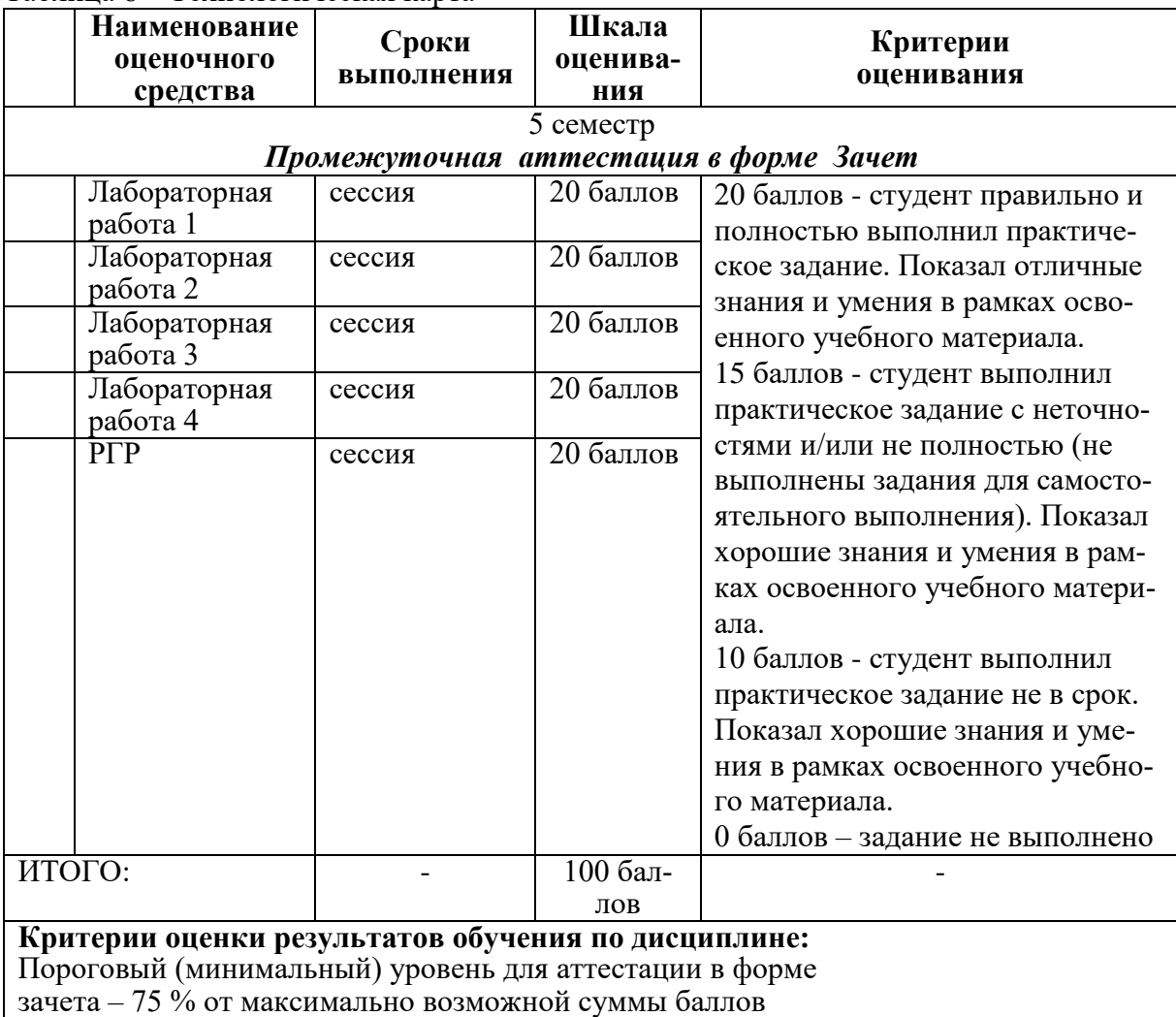

Таблица 6 – Технологическая карта

#### **Задания для текущего контроля**

## **Пример задания на лабораторную работу 1**

Изучить графический редактор. Выполнить обработку изображения, конвертирование изображения.

#### **Пример задания на лабораторную работу 2**

Изучить редакторы работы со звуковыми данными. Выполнить запись звука с микрофона, с диктофона, генерацию звука, наложение звуковых данных, эффектов, конвертацию.

### **Пример задания на лабораторную работу 3**

Изучить редакторы работы с видео данными. Выполнить обработку готового видеоматериала, запись видеоматериалов, наложение на видео звуковых данных, эффектов, конвертацию видео.

### **Пример задания на лабораторную работу 4**

Изучить редактор создания анимации. Разработать анимацию, сохранить анимацию

в разных форматах.

#### **Пример задания на РГР**

Тема РГР: «Подготовка мультимедиа-компонентов приложений».

При выполнении работы студент готовит мультимедиа-компоненты для приложения/сайта/игры/др. по тематике в соответствии с вариантом. Необходимо подготовить графический, аудио-, видео-, анимационный компоненты.

Приложение, сайт, игру или иной программный продукт, для которого будут подготавливаться мультимедиа-компоненты, предоставляется выбрать студенту самостоятельно с учетом интересов, уже имеющихся разработок, задумок будущих программных продуктов.

**Возможные варианты** для выполнения работ: Сайт «Букмекерская контора» Сайт «Магазин косметики» Приложение «Ping-Pong» Сайт «Zachteno.ru» Сайт телекомпании «Ламповый ЗверЪ» Сайт «Dragon Lore» Приложение «Зоомагазин» Сайт «Про Ван Гога» Сайт «Саяны» Приложение «Simple math» Сайт «Услуги ногтевого сервиса» Сайт «Домашние рецепты»

Приложение «Справочная система по реконструкции и историческому фехтованию»

#### **Возможные вопросы и задания для защиты работ**

- 1. Векторная графика.
- 2. Растровая графика.
- 3. Фрактальная графика.
- 4. Трехмерная графика.
- 5. Возможности средств создания и обработки графики.
- 6. Графические форматы. Перекодировка.
- 7. Цветовая модель изображений RGB.
- 8. Цветовая модель изображений CMYK.

9. Основные понятия звука (аналоговый сигнал, цифровой сигнал, амплитуда колебания, частота дискретизации, аудиофайл, т.д.).

10. Возможности средств создания и обработки звуковых данных.

11. Обработка звука. Типичные звуковые эффекты. Громкость звука.

12. Аудиоформаты.

13. Аудиокодеки. Сжатие аудиофайлов.

14. Возможности средств создания и обработки видео.

15. Форматы видео. Перекодировка.

16. Сжатие видео. Видеокодеки.

17. Применение эффектов к видео.

18. Особенности выполнения съемки реальных объектов, записи видеоуроков, видео с игр.

19. Основные понятия компьютерной анимации (кадры, слои, направляющие слои, символы, временная шкала, т.д.).

20. Покадровая анимация.

21. Анимация с построением промежуточных кадров.

22. Анимация на основе модификации символов.

23. Выполнить корректировку изображения, обосновать выбор инструментов.

24. Применить к изображению эффекты, обосновать выбор эффектов.

25. Составить коллаж из готового графического материала. Обосновать выбор инструмента.

26. Выполнить перекодировку звукового файла. Обосновать выбор инструмента.

27. Выполнить запись звука. Обосновать выбор инструмента.

28. Выполнить наложение двух звуковых материалов. Обосновать выбор инструмента.

29. Выполнить конвертацию файла со звуком. Обосновать выбор инструмента.

30. Вырезать фрагмент видео. Обосновать выбор инструмента.

31. Наложить на видеоматериал звук. Обосновать выбор инструмента.

32. К видео добавить поясняющий текст. Обосновать выбор инструмента.

33. Составить видеоролик из готового видеоматериала. Обосновать выбор инструмента.

34. Применить к фрагменту видео эффект, обосновать выбор эффекта.

35. Создать анимацию. Обосновать выбор инструмента.

36. Продемонстрировать возможные варианты сохранения анимации, пояснить назначение каждого формата.

### **8 Учебно-методическое и информационное обеспечение дисциплины (модуля)**

### **8.1 Основная литература**

1 Компьютерные технологии и графика: Атлас / П. Н. Учаев, С. Г. Емельянов, К. П. Учаева, Ю. А. Попов; Под ред. П. Н.Учаева. – Старый Оскол : Изд-во ТНТ, 2015; 2011.  $-275$  c.

2 Немцова, Т. И. Компьютерная графика и web-дизайн : учеб. пособие / Т. И. Немцова, Т. В. Казанкова, А. В. Шнякин ; под ред. Л. Г. Гагариной. – М. : ИД «ФО-РУМ» : ИНФРА-М, 2018. – 400 с. // Znanium.com : электронно-библиотечная система. – URL: http://znanium.com/catalog.php# (дата обращения: 28.05.2021). – Режим доступа: по подписке.

#### **8.2 Дополнительная литература**

1 Web-аппликации в Интернет-маркетинге: проектирование, создание и применение : практическое пособие / Я. С. Винарский, Р. Д. Гутгарц – М. : НИЦ ИНФРА-М, 2015. – 269 с. // Znanium.com : электронно-библиотечная система. – URL: http://znanium.com/catalog.php# (дата обращения: 28.05.2021). – Режим доступа: по подписке.

2 Петров, М. Н. Компьютерная графика : учебное пособие для вузов / М. Н. Петров. – 3-изд. – СПб. : Питер, 2011; 2003; 2002 – 541 с.

#### **8.3 Методические указания для студентов по освоению дисциплины**

Инструменты подготовки ресурсов приложений : учебно-методические материалы / М. Е. Щелкунова. – Комсомольск-на-Амуре, 2020. // Группа во ВКонтакте. – URL: https://vk.com/club197482952 (дата обращения: 30.05.2021). – Режим доступа: по подписке.

#### **8.4 Современные профессиональные базы данных и информационные**

## **справочные системы, используемые при осуществлении образовательного процесса по дисциплине**

1 Электронно-библиотечная система eLIBRARY.RU (периодические издания) Договор № ЕП 44/3 на оказание услуг доступа к электронным изданиям ИКЗ 211 272 7000769 270 301 001 0010 002 6311 244 от 04 февраля 2021 г.

2 Электронно-библиотечная система ZNANIUM.COM. Договор № 4997 эбс ИК3 21 1 2727000769 270301001 0010 004 6311 244 от 13 апреля 2021 г.

3 Электронно-библиотечная система IPRbooks. Лицензионный договор № ЕП 44/4 на предоставление доступа к электронно-библиотечной системе IPRbooks ИКЗ 21 1 2727000769 270301001 0010 003 6311 244 от 05 февраля 2021 г.

## **8.5 Перечень ресурсов информационно-телекоммуникационной сети «Интернет», необходимых для освоения дисциплины (модуля)**

1 Инструменты подготовки ресурсов приложений : учебно-методические материалы / М. Е. Щелкунова. – Комсомольск-на-Амуре, 2020. // Группа во ВКонтакте. – URL: https://vk.com/club197482952 (дата обращения: 30.05.2021). – Режим доступа: по подписке.

2 GNU Image Manipulation Program: Руководство пользователя // Раздел сайта. -URL:<https://docs.gimp.org/ru/index.html/> (дата обращения: 28.05.2021). – Режим доступа: свободный.

3 Руководство по Blender: Руководство пользователя // Раздел сайта. – URL: <https://www.blender.org/manual/> (дата обращения: 28.05.2021). – Режим доступа: свободный.

4 intuit.ru : Национальный открытый университет : сайт. – Москва, 2003. – . – URL: https://www.osp.ru (дата обращения: 26.05.2021).

5 edu.ru : Федеральный образовательный портал : сайт. – Москва, 2002. – . – URL: https://www.edu.ru (дата обращения: 26.05.2021).

## **8.6 Лицензионное и свободно распространяемое программное обеспечение, используемое при осуществлении образовательного процесса по дисциплине**

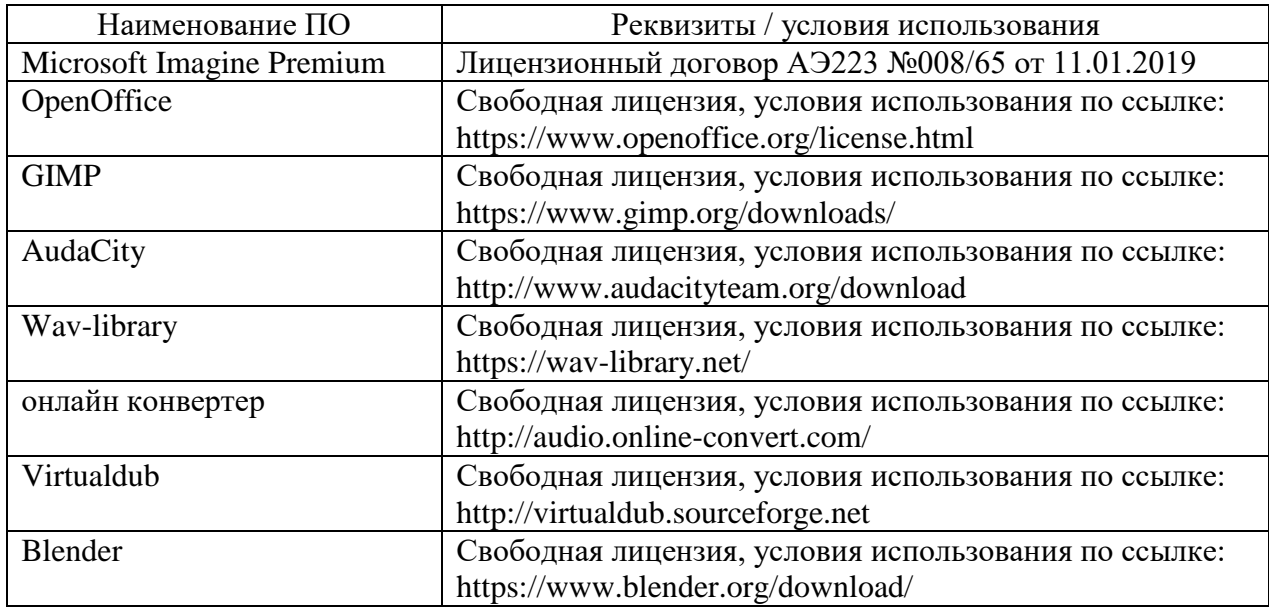

Таблица 7 – Перечень используемого программного обеспечения

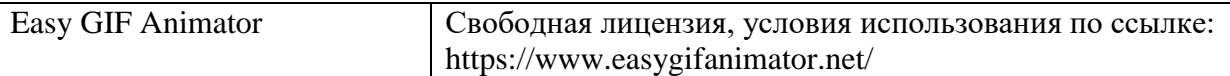

### **9 Организационно-педагогические условия**

Организация образовательного процесса регламентируется учебным планом и расписанием учебных занятий. Язык обучения (преподавания) — русский. Для всех видов аудиторных занятий академический час устанавливается продолжительностью 45 минут.

При формировании своей индивидуальной образовательной траектории обучающийся имеет право на перезачет соответствующих дисциплин и профессиональных модулей, освоенных в процессе предшествующего обучения, который освобождает обучающегося от необходимости их повторного освоения.

#### **9.1 Образовательные технологии**

Учебный процесс при преподавании курса основывается на использовании традиционных, инновационных и информационных образовательных технологий. Традиционные образовательные технологии представлены лекциями и семинарскими (практическими) занятиями. Инновационные образовательные технологии используются в виде широкого применения активных и интерактивных форм проведения занятий. Информационные образовательные технологии реализуются путем активизации самостоятельной работы студентов в информационной образовательной среде.

#### **9.2 Занятия лекционного типа**

Лекционный курс предполагает систематизированное изложение основных вопросов учебного плана.

На первой лекции лектор обязан предупредить студентов, применительно к какому базовому учебнику (учебникам, учебным пособиям) будет прочитан курс.

Лекционный курс должен давать наибольший объем информации и обеспечивать более глубокое понимание учебных вопросов при значительно меньшей затрате времени, чем это требуется большинству студентов на самостоятельное изучение материала.

## **9.3 Занятия семинарского типа**

Семинарские занятия представляют собой детализацию лекционного теоретического материала, проводятся в целях закрепления курса и охватывают все основные разделы.

Основной формой проведения семинаров является обсуждение наиболее проблемных и сложных вопросов по отдельным темам, а также разбор примеров и ситуаций в аудиторных условиях. В обязанности преподавателя входят: оказание методической помощи и консультирование студентов по соответствующим темам курса.

Активность на семинарских занятиях оценивается по следующим критериям:

- ответы на вопросы, предлагаемые преподавателем;
- участие в дискуссиях;
- выполнение проектных и иных заданий;

ассистирование преподавателю в проведении занятий.

Ответ должен быть аргументированным, развернутым, не односложным, содержать ссылки на источники.

Доклады и оппонирование докладов проверяют степень владения теоретическим материалом, а также корректность и строгость рассуждений.

Оценивание заданий, выполненных на семинарском занятии, входит в накопленную оценку.

#### **9.4 Самостоятельная работа обучающихся по дисциплине (модулю)**

Самостоятельная работа студентов – это процесс активного, целенаправленного приобретения студентом новых знаний, умений без непосредственного участия преподавателя, характеризующийся предметной направленностью, эффективным контролем и оценкой результатов деятельности обучающегося.

Цели самостоятельной работы:

 систематизация и закрепление полученных теоретических знаний и практических умений студентов;

углубление и расширение теоретических знаний;

 формирование умений использовать нормативную и справочную документацию, специальную литературу;

 развитие познавательных способностей, активности студентов, ответственности и организованности;

 формирование самостоятельности мышления, творческой инициативы, способностей к саморазвитию, самосовершенствованию и самореализации;

развитие исследовательских умений и академических навыков.

Самостоятельная работа может осуществляться индивидуально или группами студентов в зависимости от цели, объема, уровня сложности, конкретной тематики.

Технология организации самостоятельной работы студентов включает использование информационных и материально-технических ресурсов университета.

Перед выполнением обучающимися внеаудиторной самостоятельной работы преподаватель может проводить инструктаж по выполнению задания. В инструктаж включается:

цель и содержание задания;

сроки выполнения;

ориентировочный объем работы;

основные требования к результатам работы и критерии оценки;

возможные типичные ошибки при выполнении.

Инструктаж проводится преподавателем за счет объема времени, отведенного на изучение дисциплины.

Контроль результатов внеаудиторной самостоятельной работы студентов может проходить в письменной, устной или смешанной форме.

Студенты должны подходить к самостоятельной работе как к наиважнейшему средству закрепления и развития теоретических знаний, выработке единства взглядов на отдельные вопросы курса, приобретения определенных навыков и использования профессиональной литературы.

Помещения для самостоятельной работы обучающихся оснащены компьютерной техникой с возможностью подключения к сети «Интернет» и обеспечением доступа в электронную информационно-образовательную среду организации.

#### **9.5 Методические указания для обучающихся по освоению дисциплины**

При изучении дисциплины обучающимся целесообразно выполнять следующие рекомендации:

1. Изучение учебной дисциплины должно вестись систематически.

2. После изучения какого-либо раздела по учебнику или конспектным материалам рекомендуется по памяти воспроизвести основные термины, определения, понятия раздела.

3. Особое внимание следует уделить выполнению отчетов по практическим занятиям и индивидуальным комплексным заданиям на самостоятельную работу.

4. Вся тематика вопросов, изучаемых самостоятельно, задается на лекциях преподавателем. Им же даются источники (в первую очередь вновь изданные в периодической научной литературе) для более детального понимания вопросов, озвученных на лекции.

При самостоятельной проработке курса обучающиеся должны:

· просматривать основные определения и факты;

• повторить законспектированный на лекционном занятии материал и дополнить его с учетом рекомендованной по данной теме литературы;

• изучить рекомендованную литературу, составлять тезисы, аннотации и конспекты наиболее важных моментов;

· самостоятельно выполнять задания, аналогичные предлагаемым на занятиях;

• использовать для самопроверки материалы фонда оценочных средств.

## 10 Описание материально-технического обеспечения, необходимого для осуществления образовательного процесса по дисциплине (модулю)

## 10.1 Учебно-лабораторное оборудование

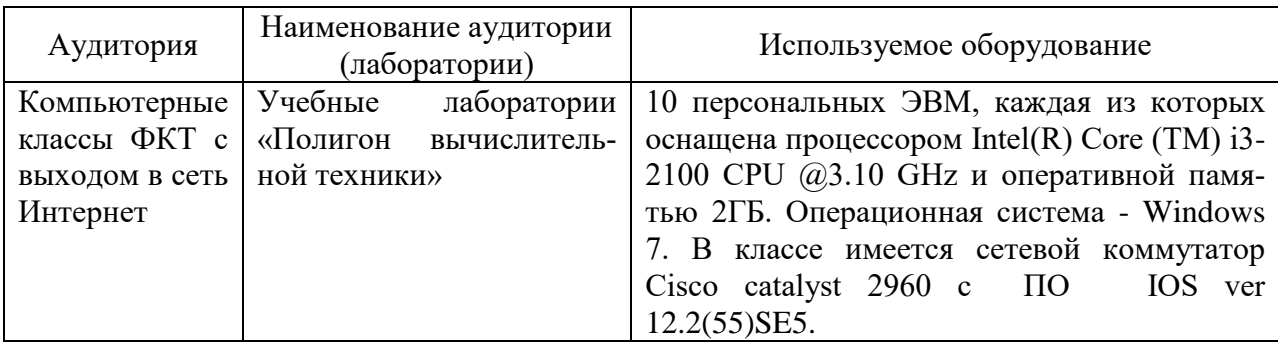

Таблица 8 - Перечень оборудования лаборатории

## 10.2 Технические и электронные средства обучения

## Лекционные занятия.

Аудитории для лекционных занятий укомплектованы мебелью и техническими средствами обучения, служащими для представления учебной информации большой аудитории (наборы демонстрационного оборудования (проектор, экран, компьютер/ноутбук).

Для реализации дисциплины подготовлены следующие презентации:

1 Компьютерная графика.

2 Звук.

3 Вилео.

4 Компьютерная анимация.

Лабораторные занятия.

Для лабораторных занятий используется компьютерный класс ФКТ «Полигон вычислительной техники», оснащенный оборудованием, указанным в табл. 6.

## Самостоятельная работа.

Помещения для самостоятельной работы оснащены компьютерной техникой с возможностью подключения к сети «Интернет» и доступом к электронной информационнообразовательной среде КнАГУ:

- читальный зал НТБ КнАГУ;

- компьютерные классы ФКТ «Полигон вычислительной техники».

## 11 Иные свеления

## **Методические рекомендации по обучению лиц с ограниченными возможностями здоровья и инвалидов**

Освоение дисциплины обучающимися с ограниченными возможностями здоровья может быть организовано как совместно с другими обучающимися, так и в отдельных группах. Предполагаются специальные условия для получения образования обучающимися с ограниченными возможностями здоровья.

Профессорско-педагогический состав знакомится с психолого-физиологическими особенностями обучающихся инвалидов и лиц с ограниченными возможностями здоровья, индивидуальными программами реабилитации инвалидов (при наличии). При необходимости осуществляется дополнительная поддержка преподавания тьюторами, психологами, социальными работниками, прошедшими подготовку ассистентами.

В соответствии с методическими рекомендациями Минобрнауки РФ (утв. 8 апреля 2014 г. N АК-44/05вн) в курсе предполагается использовать социально-активные и рефлексивные методы обучения, технологии социокультурной реабилитации с целью оказания помощи в установлении полноценных межличностных отношений с другими студентами, создании комфортного психологического климата в студенческой группе. Подбор и разработка учебных материалов производятся с учетом предоставления материала в различных формах: аудиальной, визуальной, с использованием специальных технических средств и информационных систем.

Освоение дисциплины лицами с ОВЗ осуществляется с использованием средств обучения общего и специального назначения (персонального и коллективного использования). Материально-техническое обеспечение предусматривает приспособление аудиторий к нуждам лиц с ОВЗ.

Форма проведения аттестации для студентов-инвалидов устанавливается с учетом индивидуальных психофизических особенностей. Для студентов с ОВЗ предусматривается доступная форма предоставления заданий оценочных средств, а именно:

 в печатной или электронной форме (для лиц с нарушениями опорнодвигательного аппарата);

 в печатной форме или электронной форме с увеличенным шрифтом и контрастностью (для лиц с нарушениями слуха, речи, зрения);

методом чтения ассистентом задания вслух (для лиц с нарушениями зрения).

Студентам с инвалидностью увеличивается время на подготовку ответов на контрольные вопросы. Для таких студентов предусматривается доступная форма предоставления ответов на задания, а именно:

 письменно на бумаге или набором ответов на компьютере (для лиц с нарушениями слуха, речи);

 выбором ответа из возможных вариантов с использованием услуг ассистента (для лиц с нарушениями опорно-двигательного аппарата);

устно (для лиц с нарушениями зрения, опорно-двигательного аппарата).

При необходимости для обучающихся с инвалидностью процедура оценивания результатов обучения может проводиться в несколько этапов.

# **Лист регистрации изменений к РПД на 2021/2022 учебный год**

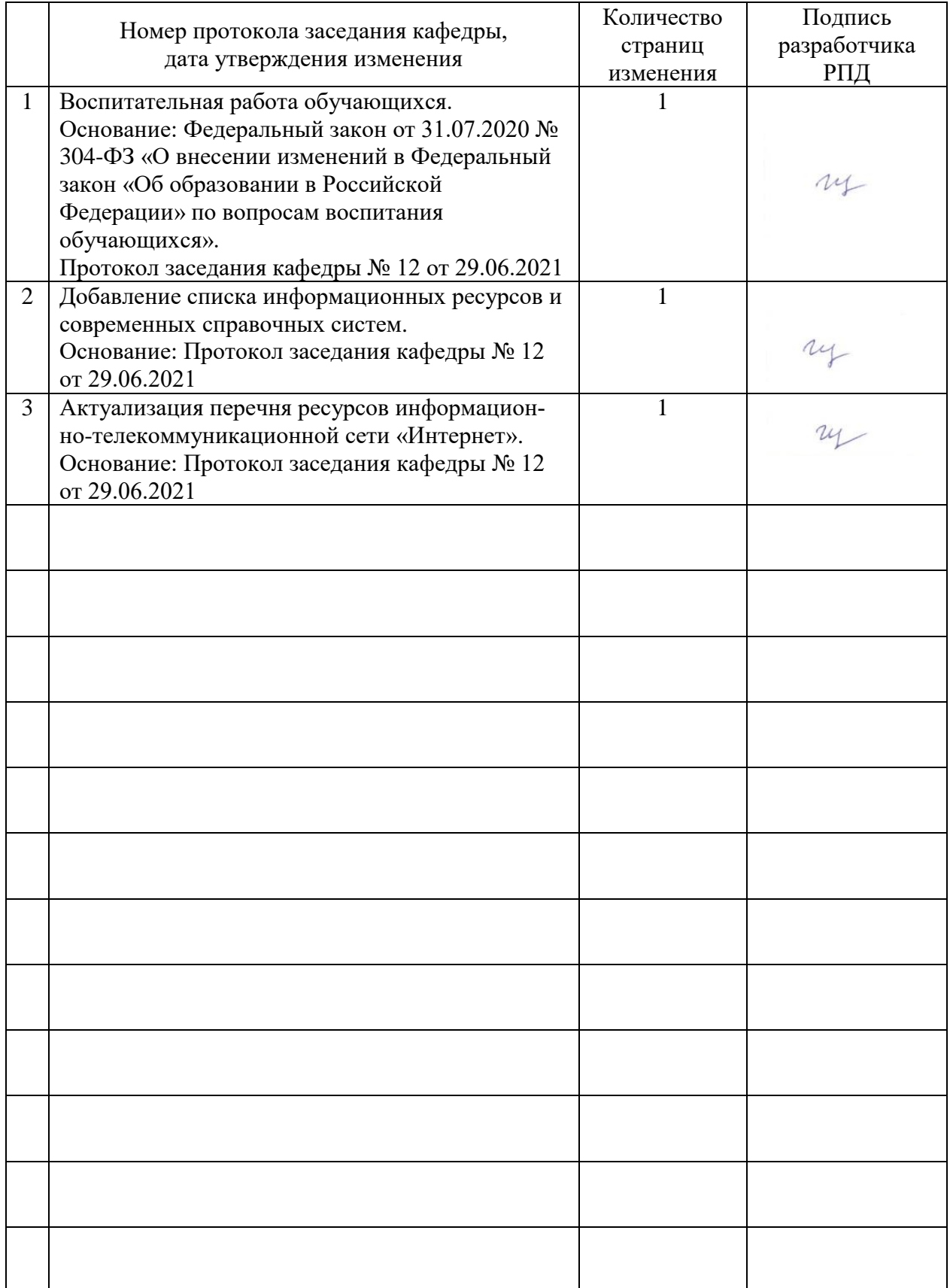